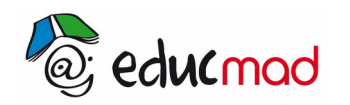

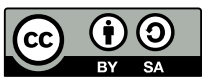

# Association des conducteurs ohmiques

#### **1. Exercice :**

• Dessiner le schéma du montage comprenant les deux conducteurs ohmiques associés en série, le générateur et les deux appareils de mesure permettant de mesurer la tension aux bornes de l'association et l'intensité du circuit.

• Réaliser le montage avec les résistances  $R_1$  = 680  $\Omega$  et  $R_2$  = 1000  $\Omega$ . Placer le voltmètre aux bornes de l'association  $(R_1 : R_2)$ .

- Faire varier U de 0 à 9 V et relever les valeurs I et U .
- Tracer la droite  $U = f(I)$ .
- Trouver son équation.
- A l'aide de la loi et de l'équation précédente, trouver la valeur de R<sub>s</sub> de l'association en série de R<sub>1</sub> et R<sub>2</sub>.
- Retrouver la relation mathématique simple reliant  $R_1, R_2$  et Rs.

• On ajoute, en série avec les deux conducteurs ohmiques précédents, un troisième de résistance R<sub>3</sub> = 470Ω. Quelle sera la valeur de la résistance équivalente à l'ensemble de ces 3 conducteurs placés en série ? Proposer un protocole permettant de le vérifier de manière expérimentale.

## **2. Exercice :**

• Dessiner le schéma du montage comprenant les deux conducteurs ohmiques associés en parallèle, le générateur et les deux appareils de mesure permettant de mesurer la tension aux bornes de l'association et l'intensité du circuit.

• Réaliser le montage avec les résistances  $R_1$  = 680  $\Omega$  et R<sub>2</sub> = 1000  $\Omega$ . Placer le voltmètre aux bornes de l'association  $(R_1; R_2)$ .

- Faire varier U de 0 à 12 V et relever les valeurs I et U.
- Tracer la droite  $U = f(I)$ .
- Trouver son équation.

• A l'aide de la loi et de l'équation précédente, trouver la valeur de  $R_P$  de l'association en parallèle de  $R_1$  et  $R<sub>2</sub>$ .

- Calculer 1/Rp.
- Calculer  $1/R_1$  puis  $1/R_2$ .
- Retrouver la relation mathématique simple reliant  $1/R$ p,  $1/R_1$  et  $1/R_2$ .

On ajoute en dérivation avec les deux conducteurs ohmiques précédents un troisième de résistance  $R_3$  = 470Ω. Quelle sera alors la valeur de la résistance de l'ensemble des trois conducteurs ohmiques placés en parallèle?

#### **3. Exercice :**

On dispose de deux conducteurs ohmiques de résistance 470  $\Omega$  et 220  $\Omega$ .

- Calculer la résistance de l'association en série.
- Calculer la résistance de l'association en parallèle.

## **4. Exercice :**

On donne R<sub>1</sub> = 200  $\Omega$ ; R<sub>2</sub> = 50  $\Omega$ ; R<sub>3</sub> = 150  $\Omega$ ; R<sub>4</sub> = 100  $\Omega$ ; U<sub>PN</sub> = 6 V.

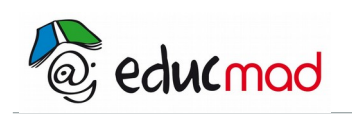

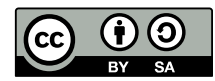

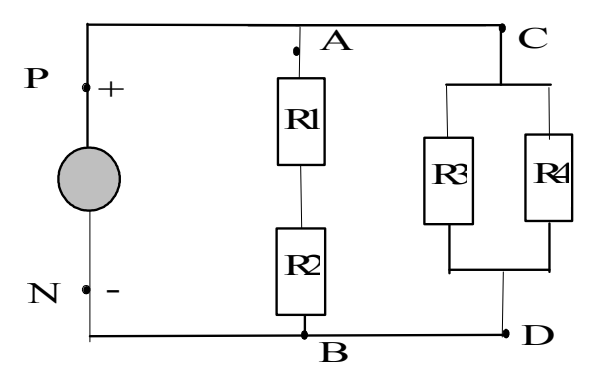

- Donner la résistance équivalente du dipôle AB.
- Donner la résistance équivalente du dipôle CD.
- Donner la résistance équivalente du circuit.
- Donner le schéma d'un circuit équivalent à celui-ci.

## **5. Exercice :**

On dispose de trois résistances de 1 000  $\Omega$ . En les associant, comment peut-on réaliser une résistance de :

a) 3000  $\Omega$  ? b) 333  $\Omega$  ? c) 1 500  $\Omega$  ?

#### **6. Exercice :**

Soit l'association suivante :

- Calculer R la résistance équivalente à R1 et R2.
- Calculer R' la résistance équivalente à R3 et R4.
- Calculer R'' la résistance équivalente à R et R'.
- Calculer Req la résistance équivalente à l'association.
- $R_1 = 200\Omega$ ,  $R_2 = 100\Omega$ ,  $R_3 = 150\Omega$ ,  $R_4 = 50\Omega$ ,  $R_5 = 160\Omega$ .

## **7. Exercice :**

On donne E = 2V ;  $R_1 = 50\Omega$ ;  $R_2 = 50\Omega$ ;  $R_3 = 25\Omega$ .

- Calculer la résistance équivalente de l'ensemble. En déduire l'intensité du courant I<sub>1</sub>.
- Calculer la résistance équivalente R de l'ensemble  $(R_2, R_3)$ . Faire un schéma du circuit en remplaçant  $R_2$  et  $R_3$  par R.
- Calculer U en utilisant le diviseur de tension. En déduire  $I_2$ ,  $I_3$  puis  $I_1$ .

## **8. Exercice :**

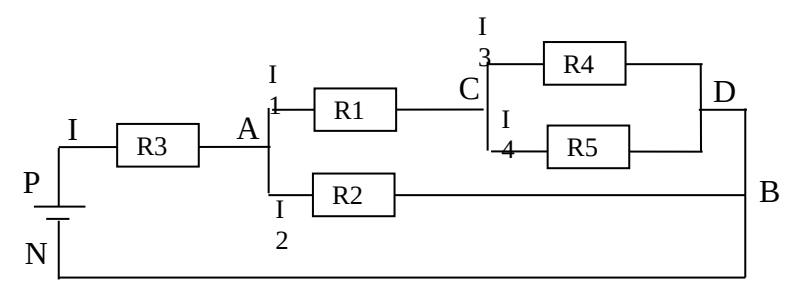

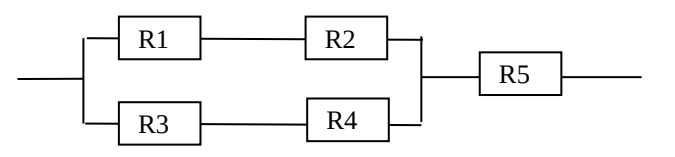

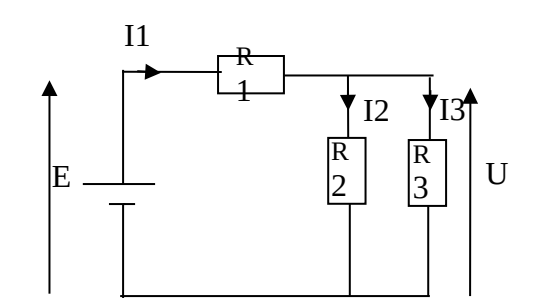

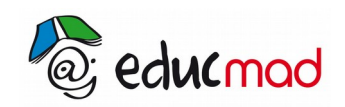

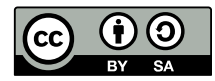

Représenter U<sub>AB</sub>, U<sub>PN</sub>, U<sub>PA</sub>, U<sub>CA</sub>, U<sub>BN</sub> et U<sub>CB</sub> Que vaut  $U_{BN}$ ? Représenter le sens du courant Calculer U<sub>PA</sub> Calculer I Calculer I<sub>2</sub> Calculer  $R<sub>2</sub>$ Calculer R<sub>1</sub> Calculer  $U_{CB}$ Calculer  $I_3$ Calculer I<sup>4</sup> Calculer  $R_5$ Calculer Réq la résistance équivalente aux 5 résistances en 4 étapes rédigées

**Données :**  $U_{PN}$  = 12V,  $U_{AB}$  = 8V,  $U_{AC}$  = 6V,  $R_3$  = 200 $\Omega$ ,